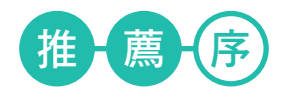

結緣、開放 – 近年來本人多次參與指導學生參加「田間機器人競賽」,其中 機器人的製作部分,結合了機構設計、感測系統規劃設計、以及控制策略實現等 技術,讓學生可以落實理論、又不失趣味性。2012 年底,看到 Arduino 在各領域 的應用如雨後春筍般普遍,我開始上網搜尋相關資訊。為了讓學生能完整地瞭解 Arduino,進而可以應用到機器人的製作上,在計畫補助經費支持下,我著手規劃相 關課程;過程中很偶然地知悉一位年輕的 Arduino 玩家,也就是 Arduino 專書作者的 「孫駿榮」老師。於是,很冒昧地寫封電子信函給孫老師,探詢他是否願意前來系 上短期授課,孫老師很爽快地答應,就這樣與孫老師結緣,並連續兩年邀請孫老師 到系上授課。Arduino 是一個開放源碼的硬體平台,其效應如磁吸般集結普羅大眾開 發的軟硬體,再藉助資源公開而快速散布發展,可以預期它的未來將無可限量。

互動、集成 – 孫老師累積多年實務經驗,不斷升級更新 Arduino 相關的技術內 容。這本書以 ArduBlock 為編程工具,更將撰寫程式的工作簡化成只須「抓放圖塊」 的遊戲。本人在拜讀孫老師初稿後,立刻下載 ArduBlock,依據內容所列的步驟,一 步一步地「抓放圖塊」、「設定參數」,很輕易地就完成一個 Arduino 程式。使用 ArduBlock,毌須 C 程式語言設計的背景,憑藉著清楚的邏輯概念,程式的撰寫將宛 如排拼圖般,將一塊塊圖塊拼湊完成後,上傳到 Arduino,即可進行預設的感測或控 制作業。本書從「數位輸出輸入」、「通訊」、「類比輸出輸入」,到「各式常用 的感測器、馬達」等內容,做了言簡意賅的介紹,讀者可以按圖索驩,以實作互動 方式邊寫邊驗證程式,相信很快就可以自行建構出一個機電整合的系統。

於台中市

國立中興大學 生物產業機電工程學系教授

www.elatain.com.tv

**01**

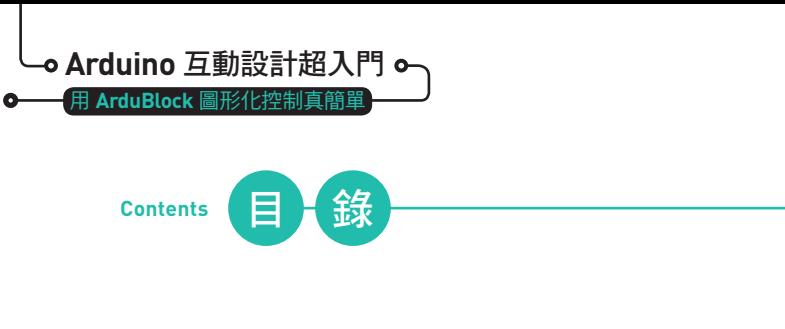

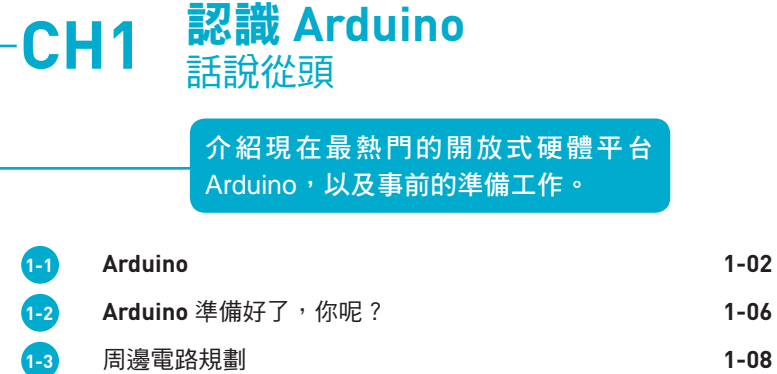

**1-4** 第一次動手 **1-12**

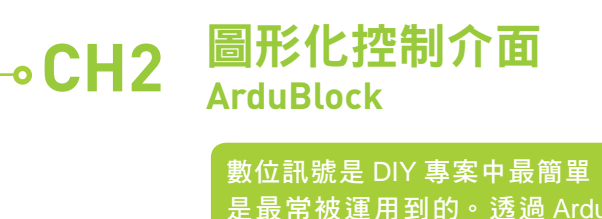

但也 u<br>Block 圖形化的編輯環境,讓 Maker 可以輕 輕鬆鬆就進入 Arduino 的繽紛世界。

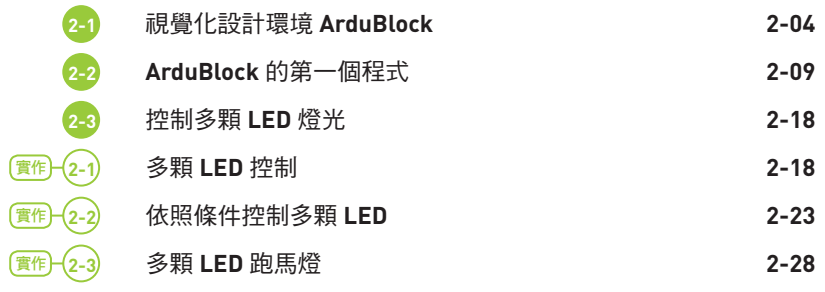

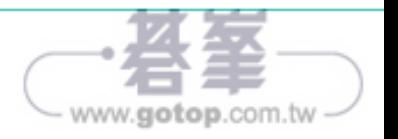

C

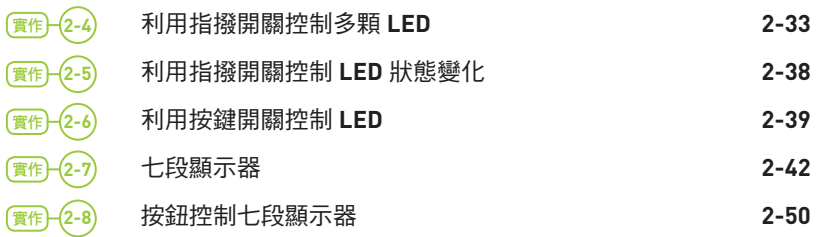

## **CH3** 通訊

讓 Arduino 能有對外傳送訊息的能力, 可以幫助我們了解 Arduino 目前的情 況,也可以針對不同的條件提供不同 的訊息顯示。

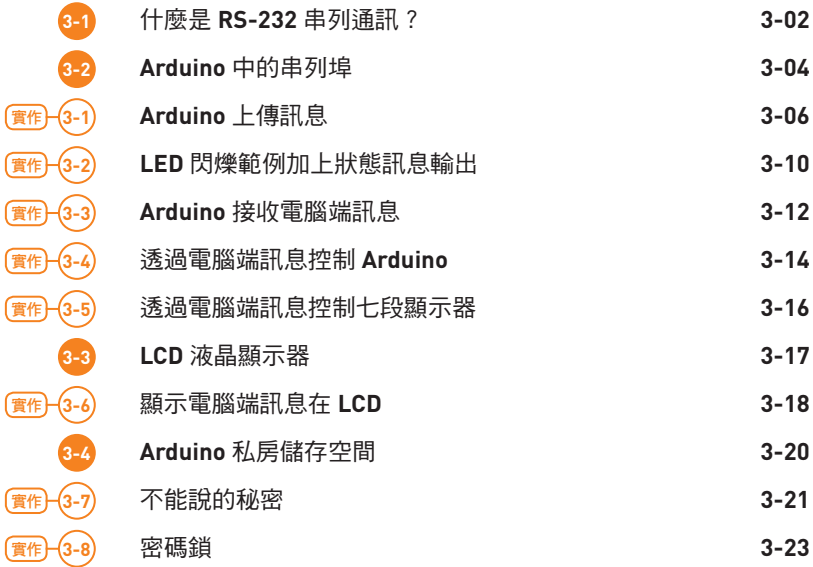

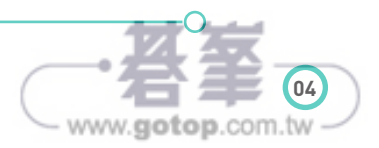

**Arduino** 互動設計超入門 用 **ArduBlock** 圖形化控制真簡單  $\bullet$ 

# **CH4** 類比訊號

類比訊號是最貼近人們的一種訊號變  $k$ , Arduino 內建六個類比接腳,讓我 們可以感受到外界隨時的環境變化。

 $\bullet$ 

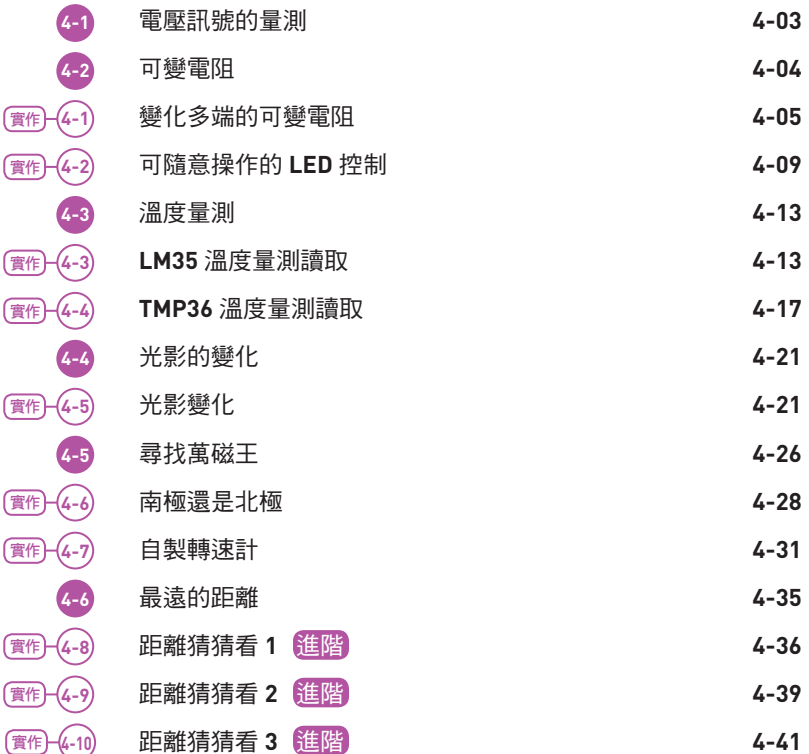

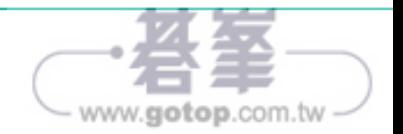

 $\cap$ 

# ● CH5 特殊輸出 **●**

經由更多電路的組合,我們可以操控 的東西也就越來越多,學習複雜的電 路組成,才可以為專案注入更多活力。

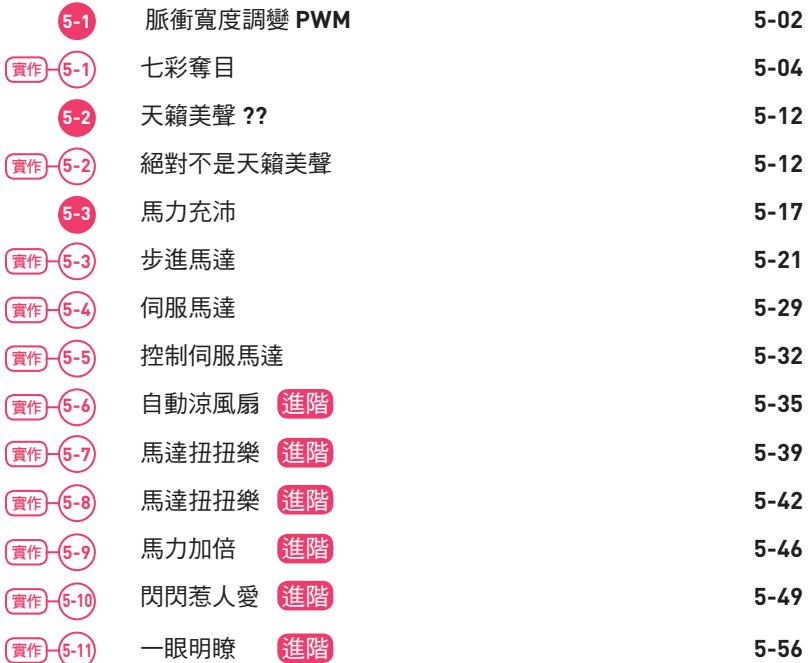

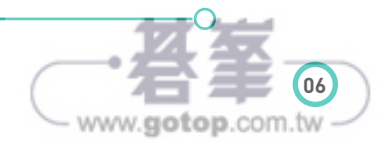

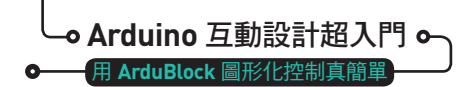

### **M錄A Arduino 線上模擬**

**附錄B 各章節元件整理表** 

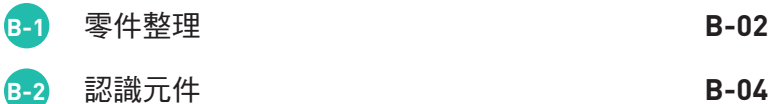

### **MBROOK 功能方塊與** 程式對照表

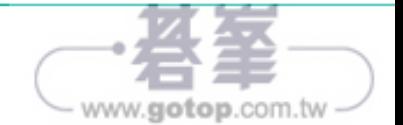

C

Ò **CH3**  $\bullet$ 通訊

讓 Arduino 能有對外傳送訊息的能 力,可以幫助我們了解 Arduino 目 前的情況,也可以針對不同的條件 提供不同的訊息顯示。

 $\bullet$ 

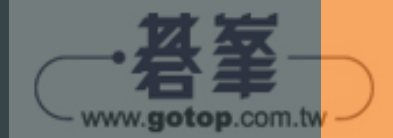

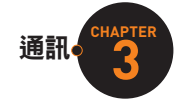

**3-8** 實作 密碼鎖

所需元件

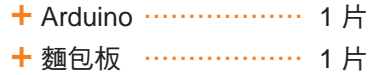

**十** 指撥開關(4 Pin) … 1個

**+** 連接線 ……………… 數條

#### 電路接線

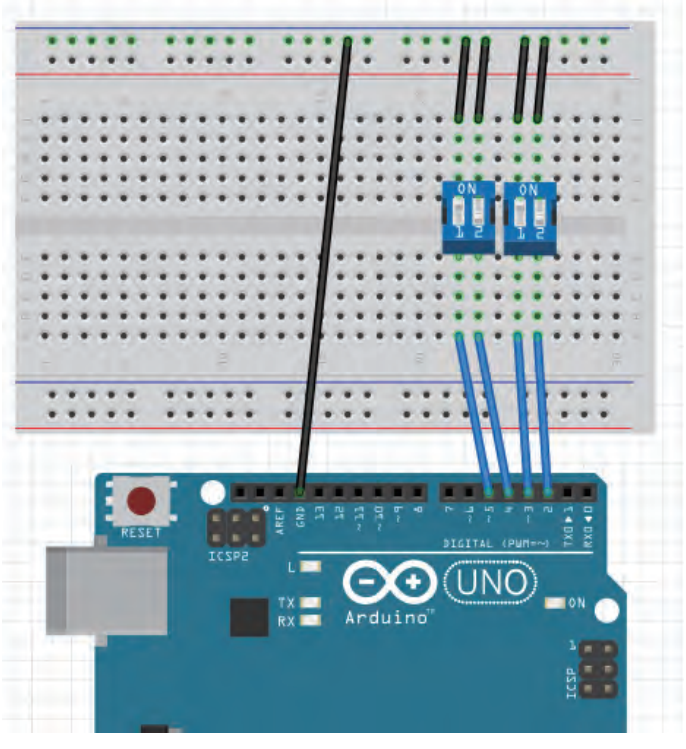

圖3-28 密碼鎖硬體配置圖

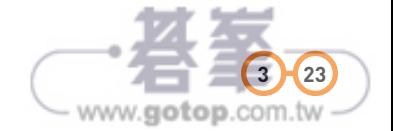

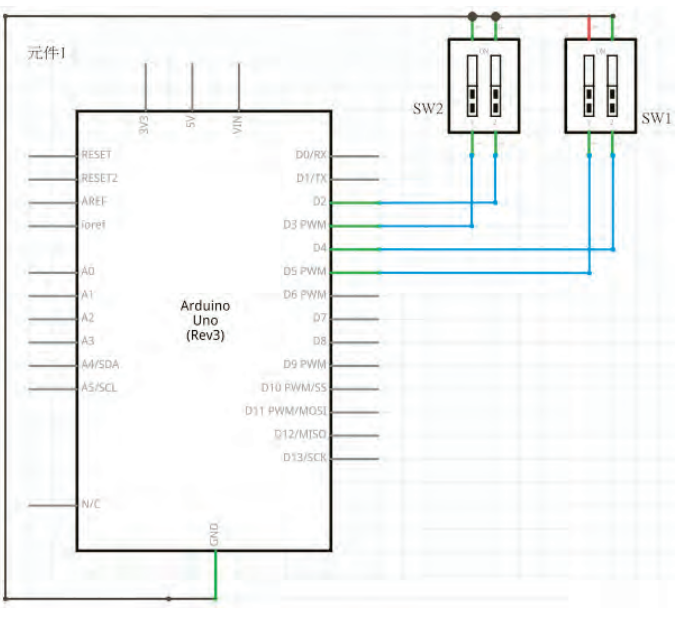

圖3-29 密碼鎖電路圖

我們要用四隻接腳的指撥開關來當作密碼的輸入,以二進位表示。Arduino 的Pin2如果為高電位則代表數字1,Pin3如果為高電位則代表數字2,Pin3 如果為高電位則代表數字4,Pin5如果為高電位則代表數字8。程式會將 Arduino的四個接腳分別表示的數字加總起來,若能符合Arduino中的數字 即表示正確。

因此,首先我們必須先使用剛剛學到的讀寫方式,將心中想的一個數字寫 入EEPROM中,因為我們只用四隻接腳的指撥開關,因此數字必須介於15 到0之間,在此選擇9。EEPROM儲存位址設定為20。

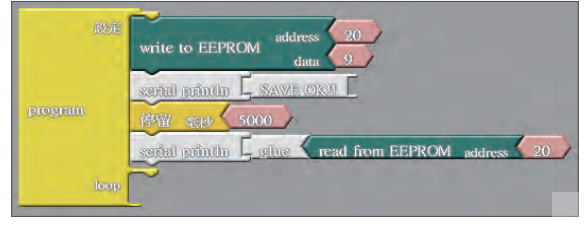

圖3-30 預先設定密碼

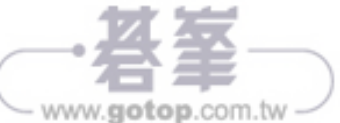

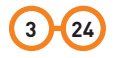

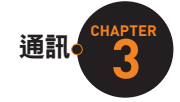

**3 25**

www.gotop.com.tw

程式一開始別忘記提升 電壓,讓預設初值為1:

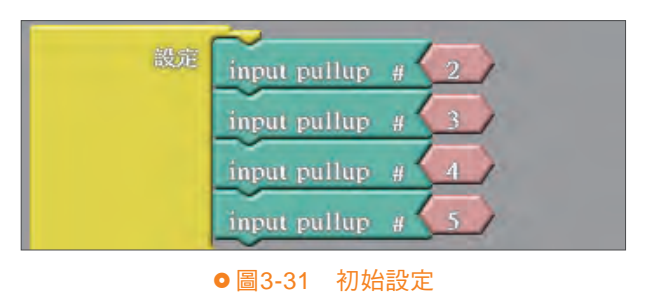

接著判斷每個接腳的狀 態,並定義一個參數填 上正確的數值:

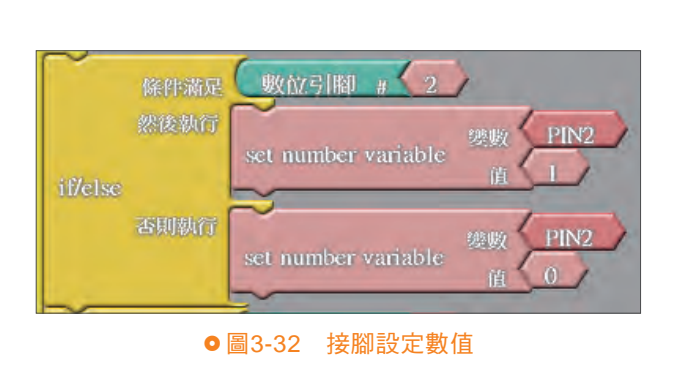

一一讀取狀態完畢 後加總,就可以與 EEPROM 中的資料比 對,若數值相符,顯示 Welcome,若數值不符 則顯示ERROR。這邊只 用文字訊息顯示,其實 也可以利用此架構來控 制燈光或程式是否要繼 續執行⋯等,我們的程 式就可以有更多的變化 了。

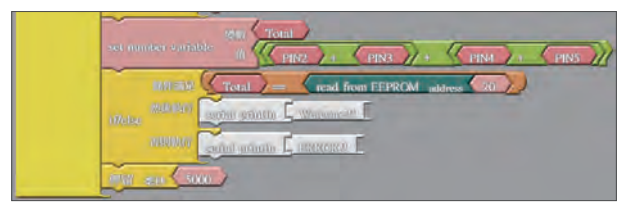

圖3-33 密碼判斷

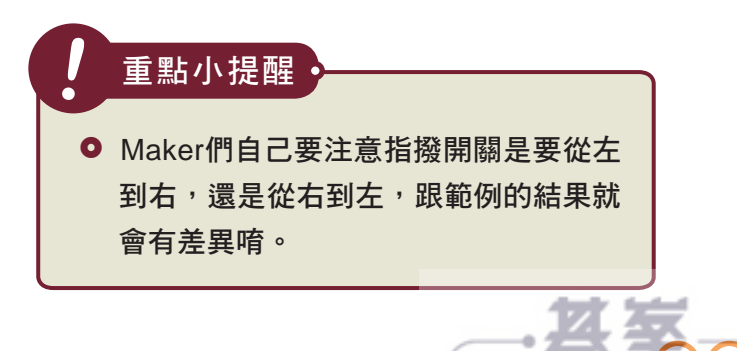